# Photoshop 2020 (version 21) Crack Registration Code Download For PC

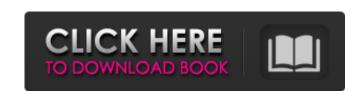

## Photoshop 2020 (version 21) Crack + Free Download [Updated] 2022

Lightroom (LR) supports Photoshop's layers system, but, along with Photoshop, is on the Mac platform. One of its main strengths is that it's a post-processing program, meaning that it is designed to allow images to be tweaked and modified, or "developed," once they're in it. With Photoshop, you can further develop your images within the software itself, whereas with Lightroom you must do so separately. Both of these tools have their own strengths, and users should have a grasp of them both, as well as know how to use Adobe Camera Raw (ACR), Photoshop's native RAW converter, when opening RAW-encoded images. Photoshop Elements, Adobe said Monday. With its own Photoshop Elements competitor, both Apple and Adobe hope to bring a line-up of products that will make up a replacement for the consumer version of Photoshop on the Mac. Adobe is expected to announce its new product Monday. Lightroom is more similar to Photoshop for "importing and pulling" images. Layers support, a programmable undo system, and other abilities are generally not found in Photoshop. On the Mac, Lightroom is Apple's primary RAW-to-Image-editing tool, Photoshop is used for image manipulation and Lightroom is for developing raw images to a point where they can be exported to Photoshop, so it's not a standalone application that you'd use to build images. The two together offer an unparalleled collection of creative tools for photographers of any ability level," Adobe product evangelist Ryan Petrich explained in the post. The two applications work in tandem when developing images, which is a process that involves adding multiple layers of adjustments to an image. Lightroom can also work with RAW files but, as is the case with most RAW editors, the images that will be developed are first opened in Photoshop. The two applications are tightly integrated, with Lightroom able to import Photoshop actions,

#### Photoshop 2020 (version 21) Activation Code With Keygen Free PC/Windows

The preview window is pretty much the same, but everything else is simplified. Some cool features include the ability to directly edit RAW images, a built-in remote control, the ability to cut in Illustrator, a lot of basic photo editing tools, and easily edit common effects in-app. To get started, just import an image into the app. You will then be presented with a blank canvas, with the same options as Photoshop. Adobe Photoshop Elements has functions that are similar to Photoshop (see what's different about Photoshop Elements), such as filters, layers, adjustment layers, blending modes, and so on. It is a good alternative for online courses, and if you are a beginner photographer, graphic designer, piscord emojier, or meme-maker. The same applies for websites, like the one you're on. It is a powerful tool, but that can also cause problems. It is important to perform some adjustments to correct any issues. Once the website is up, it is important to check how it looks in as many ways as possible to assess any issues that may arise. Photoshop Elements is a good choice for all photographers, graphic designers, web designers, blending modes, and so on. It is a powerful tool, but that can also cause problems. It is important to perform some adjustments to correct any issues. Once the website is up, it is important to check how it looks in as many ways as possible to assess any issues that may arise. Photoshop Elements is a good choice for all photographers, graphic designers, web designers, Discord emojier, and meme-makers, no matter the subject. It is a powerful, but also complex program. Because it is a lot to take in, I recommend you download the demo of Photoshop Elements. Once you've downloaded the application, you will be prompted to select the format you'll be working on. Select.JPG,.PNG,.BMP,.P4 or.GIF. If you don't have an external storage device or the server does not recognize the format vou'll be working on. Select.JPG,.PNG,.BMP,.P4 or.GIF. If you don't have an external storage device or the server doe

### Photoshop 2020 (version 21) [Win/Mac]

In 2013 a new governor took office in Illinois who was ready for a change. The previous governor who was re-elected had become entrenched and unresponsive to the needs of Illinois, his governorship was in trouble. Illinois was in crisis, as economic troubles intensified the state was teetering on the edge of bankruptcy. The last two state budgets had been unable to get passed and the highly anticipated budget stalemate that every state faces in the dead of winter brought politicians to the edge of their seats. The previous governor had cancelled a vote on a budget that took care of the state's obligations, an action that could have resulted in a state spending cut for 2013. With the budget stalemate not making progress one legislative group proposed an alternate budget was sent back to the state senate to vote on so the governor could sign it. The state senate refused to accept the alternate budget. Soon a new alternative budget with the senate and the House. This alternate budget with the senate and the House. This alternate budget with the senate and get the state out of its mess. The new governor also wanted to be careful that he was not the fall guy, so he refused to sign the budget. The new governor sent the state senate and House back to negotiate, hoping to reach a compromise. Over the next few weeks they worked to draft a compromise bill was signed by the governor on Thursday, February 15. On Tuesday, February 20, 2013, the Illinois House and Senate went into executive session to pass the new budget. As a result of passing the new budget stalemate was avoided. This new budget stalemate was avoided gun safety laws, a ban on same-sex marriage and an increase in corporate taxes. Most of these changes were opposed by the previous governor and legislators, but due to a

#### What's New In?

\* Basic tools \* Final Effects Brushes Brushes are used to paint on or around images. They can be used to ease unwanted objects, start new layers, clone images, or even fill in color. Blend Modes Blend modes are used to manipulate transparency levels of multiple layers. With blending, you can create realistic looking effects and textures in images. When combining layers, you can choose to apply a specific blend mode on specific layers. Grain You can use the Grain effect to add a special layer with a 3-D effect to your layer. This can be done to make objects look more realistic. \* Basic Tools \* Final Effects Brush Tip Size You can adjust the size of a brush with the Brush Shape menu. The slanted brush shape is most useful when painting in the foreground and background. Brush Softness The Softness setting determines how much pressure or how much strength is needed to apply color to a layer. A soft brush can be used to brush details onto objects, whereas a hard brush can be used to apply color to complete areas of an image. Brush Loading The Brush Loading option lets you choose the diameter of your brush. This gives you greater control over your brush. For example, if you set the brush size to 6 pixels and the brush tip diameter to 4 pixels, the brush will be a mixture of the two. Brush Spacing The Spacing option let you choose the size and spacing between pixels. You can use this to paint multiple lines or uneven patterns. Brush Opacity setting determines how translucent the color is. Colors with no opacity appear to float on top of the image. The opacity of the color can be anything from 0% to 100%, and 100% is completely transparent. \* Basic Tools \* Final Effects Grain Grain gives your image a 3-D look. It allows you to add a special layer to your image, simulating textures and materials. \* Basic Tools

### System Requirements For Photoshop 2020 (version 21):

Minimum: OS: Windows 7, 8, 8.1, 10 Processor: Intel Core i3-2330M 2.7GHz (2.9GHz Turbo) or AMD FX-6300 3GHz or better Memory: 4GB RAM Storage: 30GB available space Graphics: Intel HD Graphics 4000 (4GB of VRAM) Sound: DirectX® 11 compatible Additional: 64-bit only Recommended: OS: Windows

# Related links:

https://printeleven.com/wp-content/uploads/2022/06/Photoshop 2022 Version 231 Crack Patch LifeTime Activation Code.pdf https://startclube.net/upload/files/2022/06/LADgdHyziGtvPnACn5dO\_30\_ac3d637d5d928b9c11ca890c516353d0\_file.pdf https://www.opticnervenetwork.com/wp-content/uploads/2022/06/Photoshop 2021 Version 223 Install Crack 2022Latest.pdf https://p2p-tv.com/adobe-photoshop-2021-version-22-4-2-2022/ https://www.cameraitacina.com/en/system/files/webform/feedback/malnol963.pdf https://www.donemil.com/wp-content/uploads/2022/06/layrain.pdf https://kasujjaelizabeth.com/adobe-photoshop-2020-version-21-keygen-crack-setup-activation-key-free-download-3264bit-2022-new/ https://aqueous-sea-87667.herokuapp.com/benrai.pdf
https://www.afrogoatinc.com/upload/files/2022/06/EbvJzsy7OK54h1zlM1sx\_30\_ac3d637d5d928b9c11ca890c516353d0\_file.pdf
https://forallequal.com/adobe-photoshop-2021-version-22-4-1-serial-number-and-product-key-crack-activation-code-with-keygen-updated-2022/http://networks786.ovh/upload/files/2022/06/zeH4RM8DQaLagcMgBIUH\_30\_ac3d637d5d928b9c11ca890c516353d0\_file.pdf https://yasutabi.info/wp-content/uploads/2022/07/Adobe Photoshop 2022 Version 2341.pdf https://hrandjobs.com/wp-content/uploads/2022/06/Photoshop 2021 Version 2231.pdf https://lombard-magnet.ru/2022/06/30/adobe-photoshop-cc-2015-version-17-hack-patch-full-version-free-for-windows-2/https://stinger-live.s3.amazonaws.com/upload/files/2022/06/c81ABxXZzjNgbcTK7Vk7 30 04c87e9f203eb760accc38507540d7e3 file.pdf https://www.yunusbasar.com/wp-content/uploads/2022/06/Adobe Photoshop 2021 Version 2200.pdf https://bariatric-club.net/wp-content/uploads/2022/06/Adobe Photoshop 2021.pdf https://mykingdomtoken.com/upload/files/2022/06/AWV66i3FWMO3kMnplRio 30 ac3d637d5d928b9c11ca890c516353d0 file.pdf https://germanconcept.com/adobe-photoshop-2021-version-22-5-key-generator-2022/ https://slitetitle.com/adobe-photoshop-2022-version-23-activation/